# Homework 1. Part a. Programming in Science and Engineering

Nino Guzmán: ninogdo@ciencias.unam.mx David Encalada: daviden007@hotmail.com Manousos Galanakis: manousosgalanakis@gmail.com Shridharan Suresh: shridharan25@gmail.com

March 2020

### 1 Introduction

First, we give a quite brief introduction to what the Finite Element Method (FEM) consists in. The FEM is a numerical method to approximate a solution using a discrete problem instead of the continuous one. It has been used on different fields and disciplines [\[1\]](#page-8-0). Here we explain the general idea of the method and the process to follow for their implementation.

We begin with a partial differential equation restricted to a boundary value problem. The first step will be to obtain the weak form of the problem, typically through the weighted residuals method, and then find a new problem to solve. Afterwards, we discretise the weak form, choosing the proper test functions and the desired shape functions. This will give us a system of equations to be solved. If the initial PDE problem is linear then we will get a liner system of equations. Then, as a final step, we must analyse our solution in order to obtain convergence, consistency and accuracy of the implemented method and obtain the final solution. All of this done in the postprocess stage, as we will mention later on. We can see a scheme of this procedure in Fig. [\(1\)](#page-0-0).

<span id="page-0-0"></span>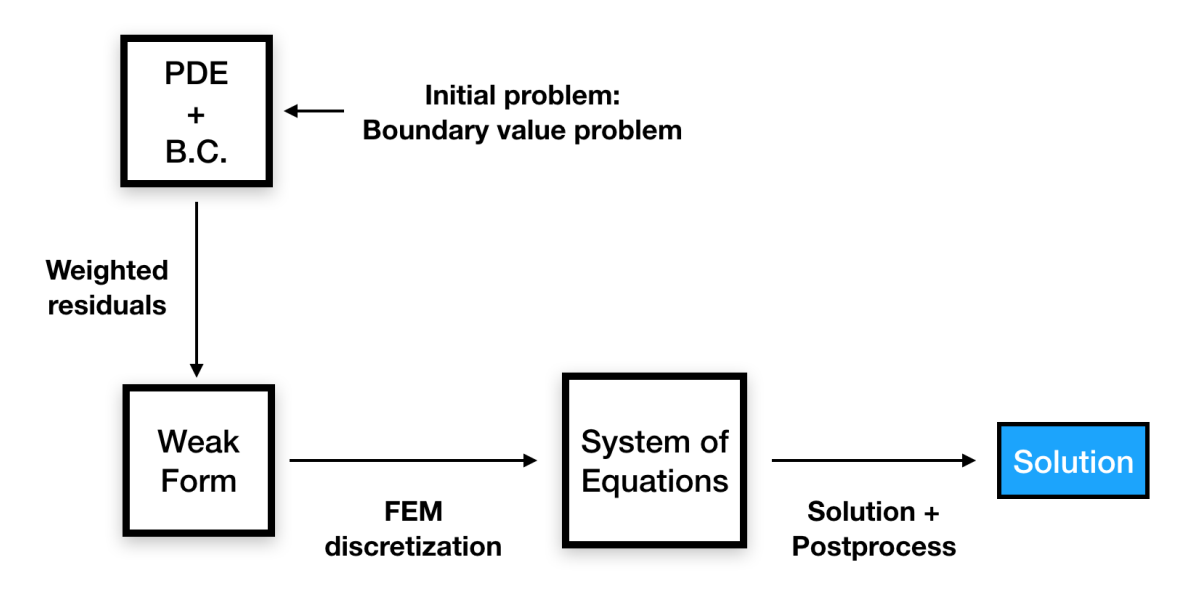

Figure 1: Scheme of FEM procedure.

The goal of this report is to give the complete structure for implementing a MATLAB code that uses the Finite Element Method to solve partial differential equations. First of all, we want to distinguish three main parts of the code: preprocess, process and postprocess.

#### • PREPROCESS

In this step we create the necessary elements for the code in order to solve it numerically. In here we create two main functions: **referenceElement**() and **createMesh**() and one more that will have the physical information materialProperties()

#### • PROCESS

In this second part, we create the system of equations and it is solved after imposing boundary conditions. We must say that depending on the type of boundary conditions we can impose it directly (no additional function) or through out some new function. The more general case would be create a function to impose them, here we present two functions for each case of boundary condition: dirichletBC() and neumannBC(). Specifically we create the matrix **K** and the RHS vector  $\vec{f}$ . All this through out the function **computeSystem**().

#### • POSTPROCESS

In the third step, we analyse our solution either numerically and physically. The convergence of the implemented method is obtained using a new function computeError() and finally plot the solution using a function plotSolution() with regard to interpret the results.

<span id="page-1-0"></span>The whole process and the functions involved in each step are shown in Fig. [\(2\)](#page-1-0) and each one is explained in the following sections.

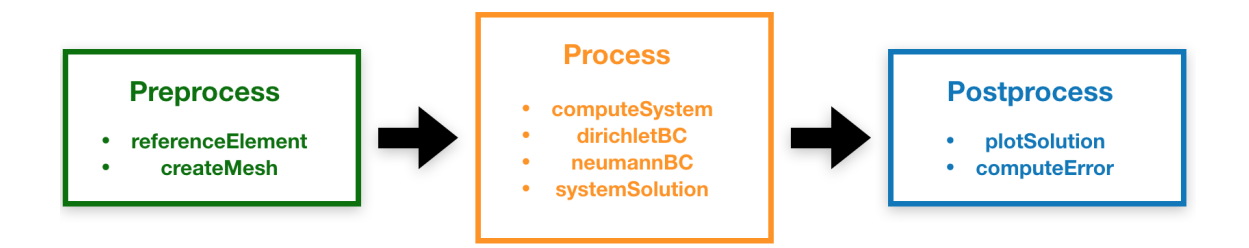

Figure 2: FEM procedure divided in preprocess, process and postprocess.

# 2 List of Data Structures

A data structure is a way of collecting and organising data in such a way that we can perform operations on these data in an effective way. We select these data structures based on which type of operation is required. There are some built-in data structures such as integer, character etc, called as Primitive Data Structures. And there are other complex data structures such as array, list etc, that are user-defined to store large data.

As for FE code design we define multiple variables that are of the same data type we have listed below the different data structures that are needed:

- Integer
- Character
- Array
- List
- Float
- Mesh

# 3 FEM implementation process

## 3.1 Preprocess

In this section, we show the functions that are implemented only in the preprocess but that can be used in several parts of the code.

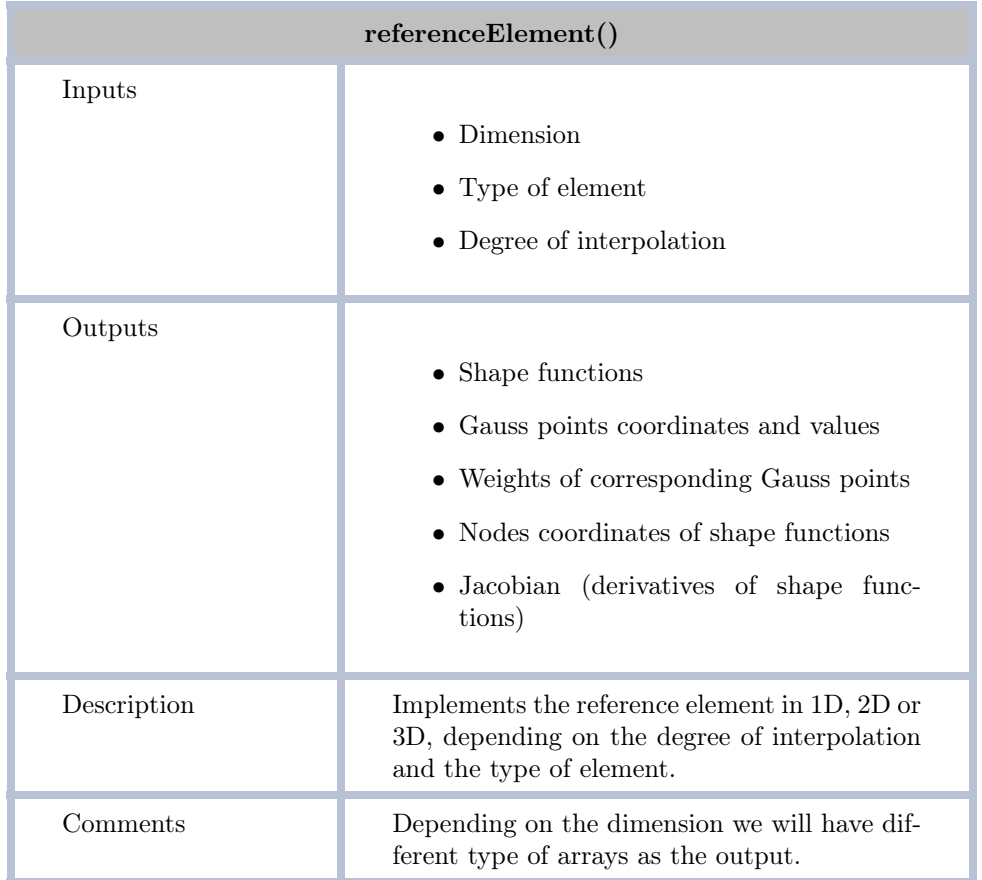

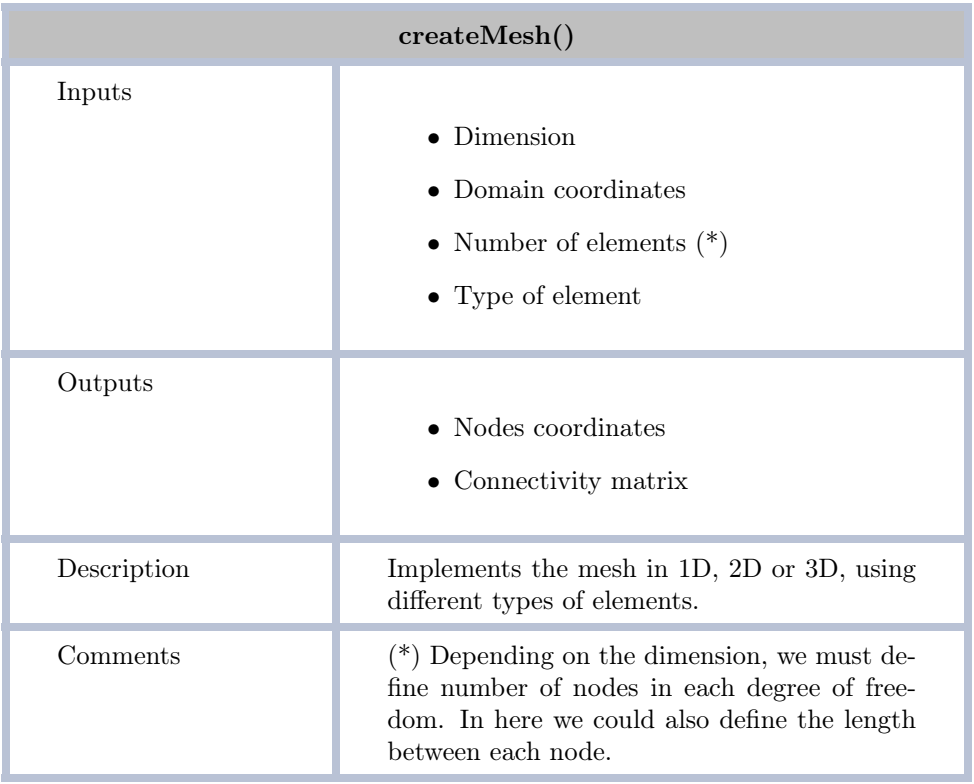

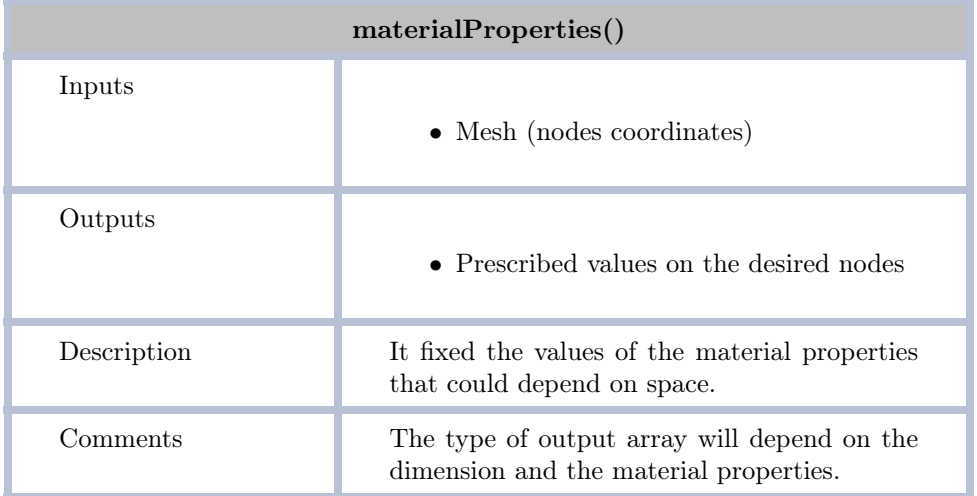

### 3.2 Process

In this section is where the main computations are made. We construct the linear system (or nonlinear if it is the case) and we solve it numerically using some specific quadrature. We list below the functions used in this part:

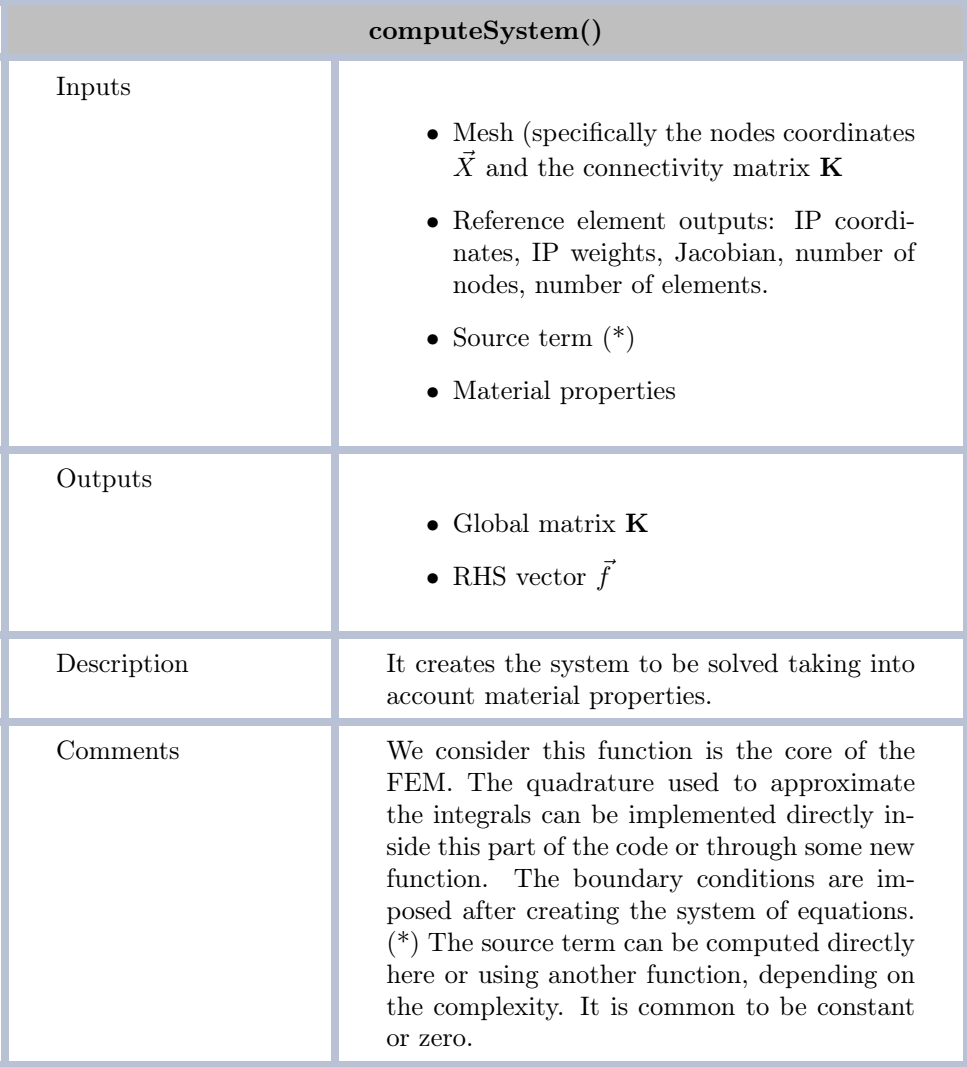

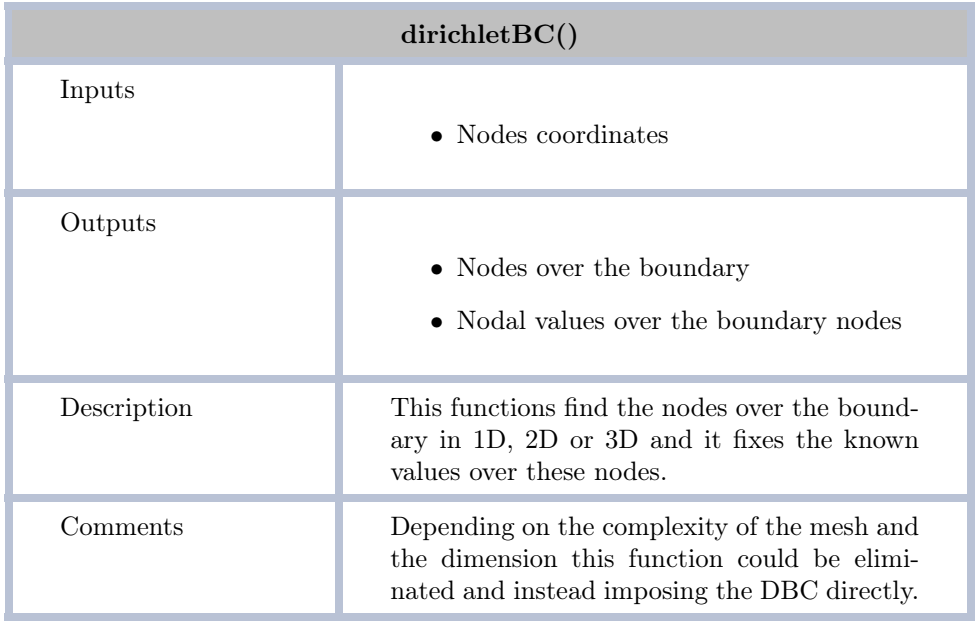

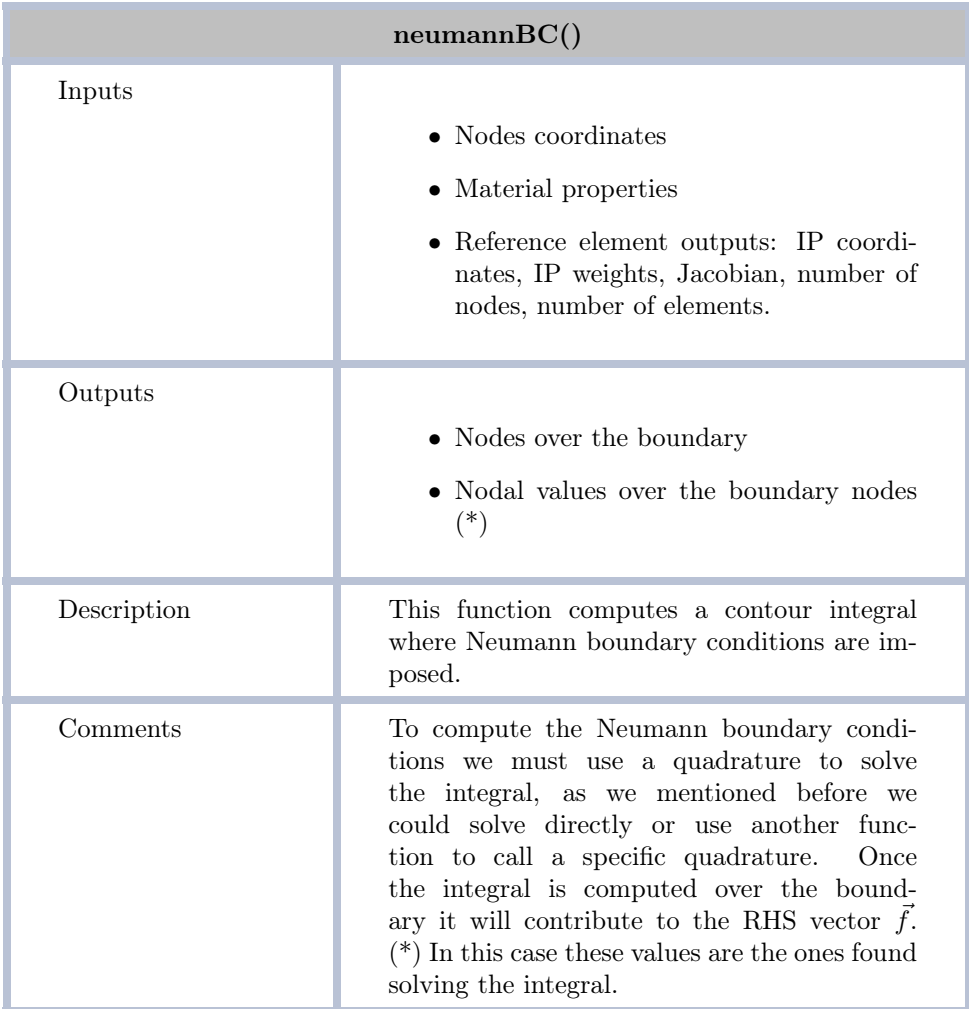

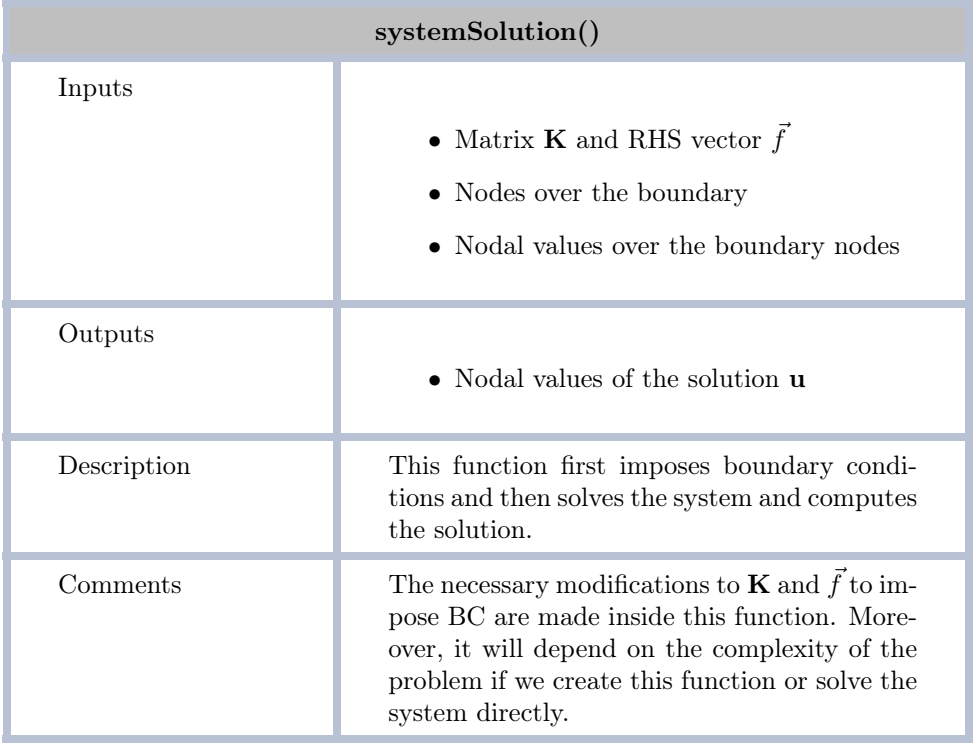

#### 3.3 Postprocess

The postprocess' goal is to analyse the solution we found in the previous stage. This includes plot the solution and interpret the results to see if it makes sense. On the other hand, we also must analyse how good the implemented method was, i.e., we must check the convergence of the method. The functions used in this part are:

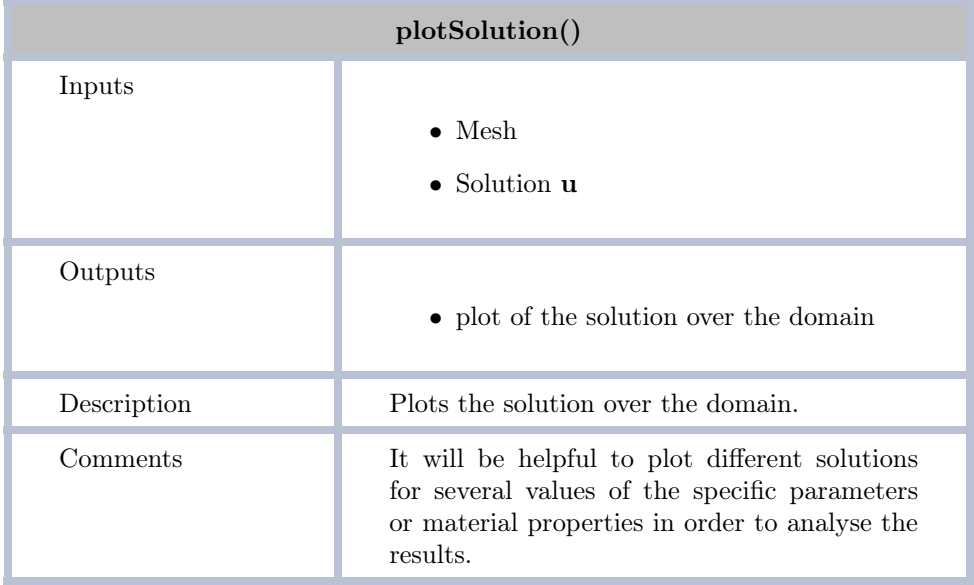

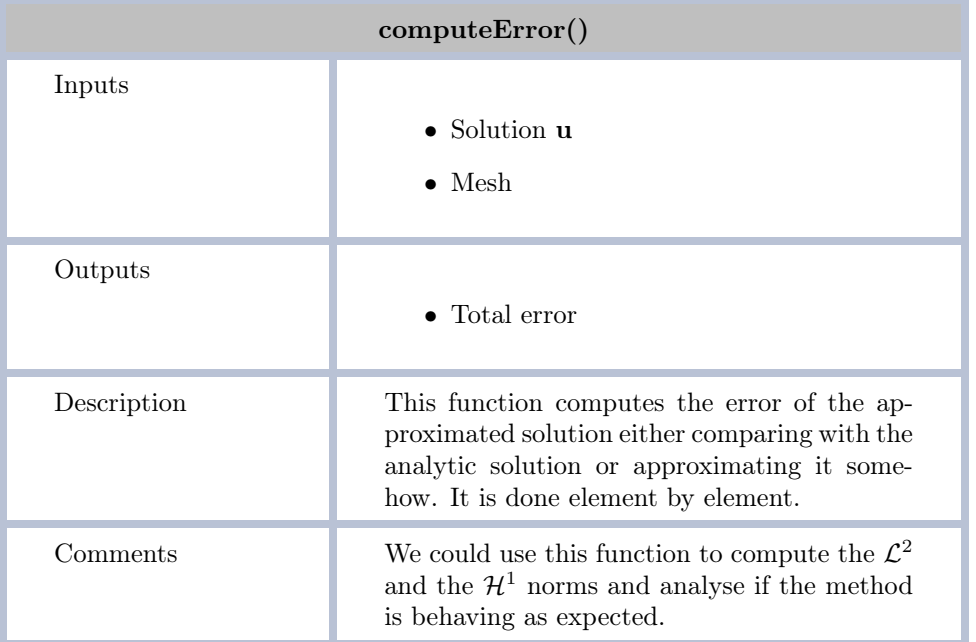

## 4 Dependence graph

The scheme of the dependence of the functions is shown in the Fig. [\(3\)](#page-7-0). First, the grid is defined with the function createMesh() and inside the function referenceElement() are all the properties to solve numerically the integrals that will leave us to the system of equations. The matrix **K** and the RHS vector  $\vec{f}$  is computed using **computeSystem**(). The corresponding boundary conditions are computed in neumannBC() and dirichletBC(). The system is solved by sys**temSolution**(), the function modifies **K** and  $\vec{f}$  according to the BC. Finally, the results can <span id="page-7-0"></span>be analysed using plotSolution() and computeError() to see if the method is implemented correctly and make sense physically speaking.

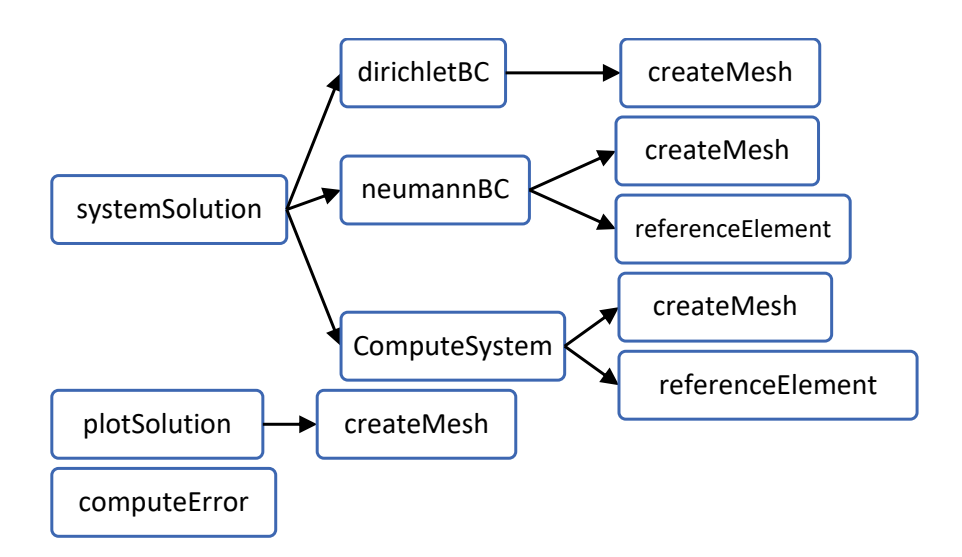

createMesh Figure 3: Scheme of function dependence.

alternative scheme the dirichlet BC the physical properties, that might depend on space, to the elements to compute matrix K. In the Other alternative follows a similar scheme. The difference is to create a function that assigns alternative scheme the dirichlet  $BC()$  function calls computeSystem() and neumann $BC()$ .

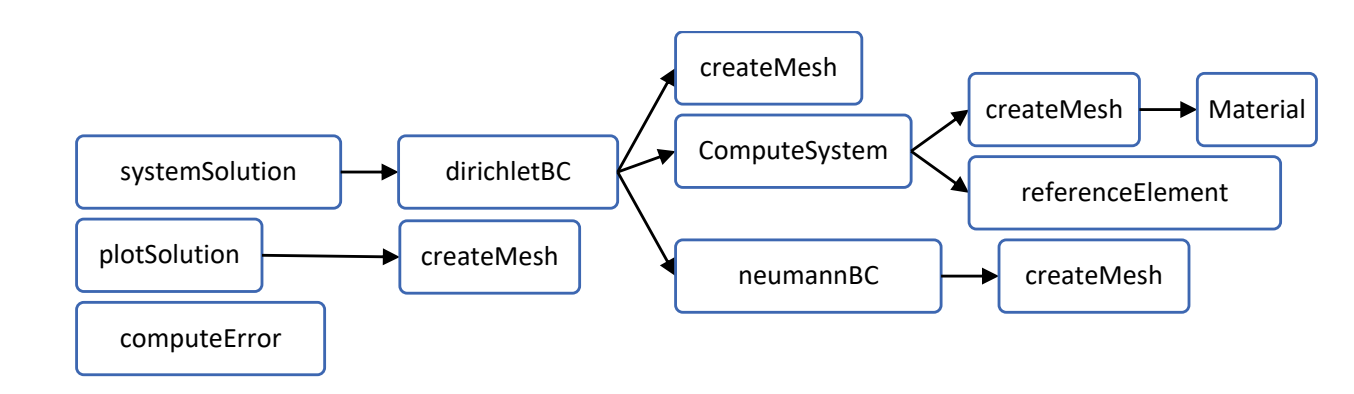

Figure 4: Alternative scheme.

### 5 Conclusions

We decided to divide the process in three stages in order to clarify how to implement the code. Although this help us to define the functions and structures needed for the implementation, we still need to improve some points in our design.

Some advantages of this design are the following: first of all, this design splits the procedure in three main stages which makes easier to define the tasks inside each one. The design is general. It is supposed to work for several dimensions and different physical problems taking into account several parameters and material properties. Moreover, this design includes an analysis either the physical aspects and the numerical ones which would be useful to improve if needed.

Although we consider our design is quite general and robust, we still have to list some specifications that can be done. The first thing to point out, is that we lack a function that could compute several quadratures for 1D, 2D or 3D, besides we could also improve how the BC are imposed, perhaps creating a new function. Finally, we could also create a set of functions that can solve nonlinear system of equations, because this design is constructed mainly for linear problems.

# References

<span id="page-8-0"></span>[1] O.C. Zienkiewicz, R.L. Taylor & J.Z. Zhu , The Finite Element Method: Its Basis and Fundamentals, Sixth edition (2005)